## **JUNIOR LYCEUM ANNUAL EXAMINATIONS 2003**

Educational Assessment Unit – Education Division

| FORM 3  | 3    | INFORMATION AND COMMUNICATION TECHNOLOGY TIME: 1 hr 30                                                                       | ) min |
|---------|------|----------------------------------------------------------------------------------------------------|-------|
| Name: _ |      | Class:                                                                                                    |       |
| Answer  | ALL  | questions.                                                                                                    |       |
| 1 This  | ques | stion is on Computer Systems.                                                                                                |       |
| (a)     | i)   | What does the term <b>LAN</b> stand for?                                                                                     | 1     |
|         | ii)  | Draw a labelled block diagram of a LAN.                                                                                      | '     |
|         |      |                                                                                                    |       |
|         |      |                                                                                                    |       |
|         |      |                                                                                                    |       |
|         |      |                                                                                                    |       |
|         |      |                                                                                                    |       |
|         |      |                                                                                                    |       |
|         | iii) | Name 2 <b>advantages</b> of having your computer connected over a LAN.                                                       | 4     |
|         |      | 1.                                                                                                    | 1     |
|         |      | 2.                                                                                                    | 1     |
|         | iv)  | <ul><li>When logging on to the LAN you have to type a password and another word.</li><li>What is this word called?</li></ul> |       |
|         |      | What happens if you type the password incorrectly?                                                                           | 1     |
|         | v)   | Give one reason why the <b>Internet</b> is <u>not</u> a LAN.                                                                 |       |
|         |      |                                                                                                    | 1     |

(b) The following picture shows part of the **interface** of a certain program. Refer to the picture to complete the paragraph below.

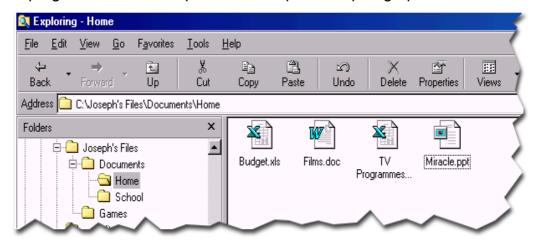

|                                                                                                    | •                                                                                | hows part of the                                      |                                                    |
|----------------------------------------------------------------------------------------------------|----------------------------------------------------------------------------------|-------------------------------------------------------|----------------------------------------------------|
| The folder named School is a of the folder, which are two, one, one and a PowerPoint presentation.  Look carefully at the picture and write down the path (address) from Joseph's Files to Films.doc.  You have to delete the item named Miracle.ppt. This may be done a steps. Write them down in the spaces below.  1.  2.  3.  After deleting Miracle.ppt you realise that you have made a mistal and need to bring it back. Which button from the picture above, |                                                                                  | program. The folde                                    | er <i>Joseph's Files</i>                           |
|                                                                                                    | contains two sub-fold                                                            | ders, one is <i>Documents</i> w                       | vhile the other is called                          |
| The active folder <i>Home</i> contains four                                                                                                    |                                                                                  | The folder named                                      | School is a                                        |
| which are two, one, one, one, one, and a PowerPoint presentation.  Look carefully at the picture and write down the path (address) from Joseph's Files to Films.doc.  You have to delete the item named Miracle.ppt. This may be doned a steps. Write them down in the spaces below.  1.  2.  3.  After deleting Miracle.ppt you realise that you have made a mistal and need to bring it back. Which button from the picture above,                                 |                                                                                  | of the                                                | folder.                                            |
| and a PowerPoint presentation.  Look carefully at the picture and write down the path (address) from Joseph's Files to Films.doc.  You have to delete the item named Miracle.ppt. This may be doned a steps. Write them down in the spaces below.  1.  2.  3.  After deleting Miracle.ppt you realise that you have made a mistal and need to bring it back. Which button from the picture above,                                                                    | The active folder Hol                                                            | me contains four                                      | ,                                                  |
| Look carefully at the picture and write down the <b>path</b> (address) from Joseph's Files to Films.doc.  You have to <b>delete</b> the item named Miracle.ppt. This may be done a steps. Write them down in the spaces below.  1.  2.  3.  After deleting Miracle.ppt you realise that you have made a <b>mistal</b> and need to <b>bring it back</b> . Which button from the picture above,                                                                        | which are two                                                                    | , on                                                  | е                                                  |
| You have to <b>delete</b> the item named <i>Miracle.ppt</i> . This may be done 3 steps. Write them down in the spaces below.  1.  2.  3.  After deleting <i>Miracle.ppt</i> you realise that you have made a <b>mistal</b> and need to <b>bring it back</b> . Which button from the picture above,                                                                                                    |                                                                                  | and a PowerPoint                                      | presentation.                                      |
| 3 steps. Write them down in the spaces below.  1.  2.  3.  After deleting <i>Miracle.ppt</i> you realise that you have made a <b>mistal</b> and need to <b>bring it back</b> . Which button from the picture above,                                                                                                    | _                                                                                | •                                                     | ne <b>path</b> (address) from                      |
| 2.  3.  After deleting <i>Miracle.ppt</i> you realise that you have made a <b>mistal</b> and need to <b>bring it back</b> . Which button from the picture above,                                                                                                    | 3 steps. Write them of                                                           | down in the spaces below                              | v.                                                 |
| 3.  After deleting <i>Miracle.ppt</i> you realise that you have made a <b>mistal</b> and need to <b>bring it back</b> . Which button from the picture above,                                                                                                    |                                                                                  |                                                       |                                                    |
| and need to <b>bring it back</b> . Which button from the picture above,                                                                                                    |                                                                                  |                                                       |                                                    |
|                                                                                                    | 2                                                                                |                                                       |                                                    |
| Explain how you would <b>permanently delete</b> a file.                                                                                                    | 3. After deleting <i>Miracle</i> and need to <b>bring it</b>                     | e.ppt you realise that you                            | have made a <b>mistake</b>                         |
|                                                                                                    | After deleting <i>Miracle</i><br>and need to <b>bring it</b><br>hould you click? | e.ppt you realise that you<br>back. Which button from | have made a <b>mistake</b><br>n the picture above, |

| i)<br>ii)<br>:::)  |   | I can add new words to the spell There are only 2 margins on a pa                                                                                                    | age.            |                                |                                           |                 |                        |                 |                       |        |    |
|--------------------|---|----------------------------------------------------------------------------------------------------|-----------------|--------------------------------|-------------------------------------------|-----------------|------------------------|-----------------|-----------------------|--------|----|
| iii)<br>(b) i)     | ) | It is difficult to edit text on the wo<br>In the spaces provided in the cro<br>given to each of the following <b>fea</b><br>Some letters from each feature h                                                                                                    | ssw<br>atur     | ord<br>es.                     | belo                                      | W, W            | /rite                  |                 | n the                 | e na   | me |
|                    |   | <ol> <li>Inserts text in a new position<br/>after it has been cut.</li> <li>Places text to the left or right</li> </ol>                                                                                                    | 1               | Р                              |                                           | 2               |                        |                 |                       |        | T  |
|                    |   | margin.  3. Inserts a new page. 3                                                                                                    | Р               | Α                              | G                                         | E               |                        |                 |                       |        | N  |
|                    |   | <b>4</b> . Dots in front of a list of statements.                                                                                                    |                 | 4                              | В                                         |                 |                        |                 |                       | Т      |    |
|                    |   | <ul><li>5. The name of the bar having the words File, Edit, View,</li><li>6. Store a copy of a document</li></ul>                                                                                                    |                 |                                | 5                                         | 6               |                        | N               |                       |        | 1  |
|                    |   | onto a disk.                                                                                                    |                 |                                |                                           |                 |                        |                 | V                     |        |    |
| ii)                |   | Write down the <b>word</b> that you hat crossword above. (Useful to organized)                                                                                                    |                 |                                |                                           |                 |                        |                 |                       |        | е  |
| ŕ                  | - |                                                                                                    | on rame,        | ny fr                          | riend                                     | rows            | a <b>ta</b>            | ible.           | lumn<br>I ha          | ve 1   |    |
| (c)                |   | I want to keep some information friends and want to store their natural write down one advantage of put                                                                                                    | on rame,        | my fr<br>add                   | riend<br>dress                            | Is in s an      | a ta                   | able.<br>bby.   | I ha                  | ve 1   |    |
| (c)<br>i)          |   | I want to keep some information friends and want to store their natural Write down one advantage of purather than in paragraph/s form.                                                                                                    | on rame,        | my fr<br>ado                   | riend<br>dress                            | Is in s an orma | a ta                   | able.<br>bby.   | I ha                  | ve 1   |    |
| (c)<br>i)          | - | I want to keep some information friends and want to store their natural Write down one advantage of purather than in paragraph/s form.  How many rows and columns s                                                                                                | on rame,        | my fr<br>add<br>g the          | riend<br>dress<br>e info<br>e tal         | ds in s an orma | a <b>ta</b> d ho       | able. bby. in a | I ha tabl             | ve 1   |    |
| (c)<br>i)          | - | I want to keep some information friends and want to store their natural Write down one advantage of purather than in paragraph/s form.  How many rows and columns some Rows:  I want to shade some of the rows.                                                    | on rame,        | my fr<br>add<br>g the<br>ld th | riend<br>dress<br>e info<br>e tal<br>nns: | ds in s an orma | a <b>ta</b> d ho ation | ible.bby.in a   | I ha I tabl           | ve 1 e | 5  |
| (c)<br>ii)<br>iii) | - | I want to keep some information friends and want to store their natural Write down one advantage of purather than in paragraph/s form.  How many rows and columns some information friends and want to store their natural want to shade some of the rows shading? | on rame, utting | my fradog the colur /hat       | e tal                                     | ds in s an orma | a tad ho               | ible.bby.in a   | I ha I tabl  f?  nd b | ve 1 e | 5  |

|   |        |      | What should I do to the table before I select the command to draw the lines?                                                                                                    | 1 |
|---|--------|------|----------------------------------------------------------------------------------------------------|---|
|   | ,      | v)   | Give one reason to show why there is no need for storing my friends' information in a <b>spreadsheet</b> program.                                                                                                    | 2 |
|   | (d)    |      | I am doing a geography project on the Maltese islands using a word processing program. Use the following words to fill in the blanks in the passage below: error text wordart repeated clipart scanned ignore date find quick replace numbers correct | 2 |
|   |        |      | The project consists of and pictures. Some                                                                                                    | 1 |
|   |        |      | pictures were inserted from the gallery while                                                                                                    | 1 |
|   |        |      | others were from photographs. I used                                                                                                    | 1 |
|   |        |      | to produce fancy titles for the project.                                                                                                    | 1 |
|   |        |      | My teacher noticed that I have made an by                                                                                                    | 1 |
|   |        |      | typing the word 'mountain' instead of 'hill' in all the document. He                                                                                                    |   |
|   |        |      | instructed me to change them using the and                                                                                                    | 1 |
|   |        |      | feature. This is a method of                                                                                                    | 2 |
|   |        |      | changing words.                                                                                                    |   |
|   |        |      | I inserted a header and footer on every page. I only typed it once                                                                                                    |   |
|   |        |      | and it was automatically on all the pages. In the                                                                                                    | 1 |
|   |        |      | header I typed my name, while in the footer I inserted the page                                                                                                    |   |
|   |        |      | and the                                                                                                    | 2 |
|   |        |      | Before printing the project I used the spell checker to                                                                                                    |   |
|   |        |      | any spelling mistakes. When the checker found                                                                                                    | 1 |
|   |        |      | Maltese village names I had to click the button.                                                                                                    | 1 |
| 3 | This c | ques | stion is on the <b>Spreadsheet</b> program.                                                                                                    |   |
|   | (a) i  | i)   | One important feature of an electronic spreadsheet is the <b>automatic updating of the results from formulas</b> . Explain what you understand by this feature.                                                                                       |   |
|   |        |      |                                                                                                    |   |
|   |        |      |                                                                                                    | _ |

|                                                                                                    | ne picture below                                                                                                    | is an incomp                                                       | olete <b>bi</b>                                        | II for ite                   | ms bou                              | ught for y               | our/  |
|----------------------------------------------------------------------------------------------------|----------------------------------------------------------------------------------------------------|--------------------------------------------------------------------|--------------------------------------------------------|------------------------------|-------------------------------------|--------------------------|-------|
| CC                                                                                                    | mputer lab.                                                                                                    | В                                                                  | 8                                                      | С                            |                                     | D                        |       |
|                                                                                                    | 1                                                                                                    | AD Con                                                             | puters                                                 | Ltd                          |                                     |                          |       |
|                                                                                                    | 2  <br>3   Item Description                                                                                                    | Quantity                                                           | Unit                                                   | Price                        | An                                  | nount                    |       |
|                                                                                                    | 5 Mouse                                                                                                    | 5                                                                  | Lm                                                     | 1.65                         | Lm                                  | 8.25                     |       |
|                                                                                                    | 6 Floppy disk                                                                                                    | 80                                                                 | Lm                                                     | 0.22                         |                                     |                          | 4     |
|                                                                                                    | 7 Keyboard<br>8 Scanner                                                                                                    | 3<br>2                                                             | Lm<br>Lm                                               | 5.60<br>34.99                |                                     |                          |       |
|                                                                                                    | 9 CD writer                                                                                                    | 2                                                                  | Lm                                                     | 42.50                        |                                     |                          |       |
| 8                                                                                                    | 10                                                                                                    |                                                                    |                                                        |                              |                                     |                          |       |
|                                                                                                    | 11                                                                                                    |                                                                    |                                                        | Total:                       |                                     |                          | 1     |
| 100                                                                                                    | 13                                                                                                    |                                                                    |                                                        | Discount:                    | Lm                                  | 10.00                    |       |
|                                                                                                    | 14                                                                                                    |                                                                    | Ţ.                                                     |                              |                                     |                          |       |
|                                                                                                    | 15<br>16                                                                                                    |                                                                    | Amoun                                                  | t payable:                   |                                     | Ÿ                        |       |
|                                                                                                    | 500000                                                                                                    | sive item costs:                                                   | =MAX(C5                                                | 5:C9)                        |                                     |                          |       |
|                                                                                                    | 10                                                                                                    |                                                                    |                                                        |                              |                                     |                          |       |
|                                                                                                    | 18                                                                                                    |                                                                    |                                                        |                              |                                     |                          |       |
| Th<br>ab                                                                                                    | ne <b>title</b> of colum                                                                                                    | m where the                                                        | ly visit                                               | n may be                     | e wide                              | ned.                     |       |
| Th<br>ab                                                                                                    | chea<br>ne <b>title</b> of colum                                                                                                    | n A is not ful<br>m where the<br>rmula that ha                     | ly visit                                               | n may be                     | e wide                              | ned.                     |       |
| Tr<br>ab<br>w<br>co                                                                                                    | ne <b>title</b> of colum<br>bove to show fro                                                                                                    | n A is not ful<br>m where the<br>rmula that ha                     | ly visit<br>columi<br>as been                          | n may be n typed i           | e wide<br>in cell<br>nulas ir       | ned.  D5 to fin          | d the |
| Trate work of the control of the control of the con | ne <b>title</b> of column bove to show from the formula of the 5 mice with the formula of the should you with the formula of the should you with the formula of the should you with the formula of the should you with the formula of the should you with the formula of the should you with the formula of the should you with the should you with the formula of the should you with the should you with the should you w | n A is not fullum where the rmula that had been done from the form | ly visit<br>column<br>as been<br>v insert<br>nula in e | n may be n typed in the form | e wide<br>in cell<br>nulas in<br>l? | ned.  D5 to fin  cells D | d the |

|   |      | V)   | (money) been formatted to?                                                                                                    |   |
|---|------|------|----------------------------------------------------------------------------------------------------|---|
|   | (c)  |      | You created a new spreadsheet consisting of the <b>names</b> of 20 students and their <b>mark</b> in one particular examination.                                                                                          |   |
|   |      | i)   | You want to <b>sort</b> the spreadsheet by the student names.                                                                                                    |   |
|   |      |      | What will happen to the <b>student names</b> after they are <b>sorted</b> ?                                                                                                    |   |
|   |      |      | Is the sort on the student names called a <b>textual</b> sort or a <b>numeric</b> sort?                                                                                                    | 2 |
|   |      | ii)  | Your teacher told you to sort again the students so that <b>high marks</b> are at the <b>top</b> while <b>lower marks</b> are at the <b>bottom</b> .  Is this type of sort called <b>ascending</b> or <b>descending</b> ? |   |
|   |      |      |                                                                                                    | , |
| 4 | This | ques | stion is on the <b>DTP</b> program.                                                                                                    |   |
|   | (a)  |      | What does the term <b>DTP</b> stand for?                                                                                                    |   |
|   | (b)  |      | Complete the following sentence: The word processing program is used to prepare a document                                                                                                    |   |
|   |      |      | while the <b>DTP</b> program is used to prepare a                                                                                                    |   |
|   | (c)  | i)   | The picture below shows one of the <b>toolbars</b> in the program.  Write down the <b>names</b> of the four arrowed buttons in the boxes provided. <i>One has been given as an answer.</i> Table                          |   |
|   |      | ii)  | What is the <b>button</b> labelled <b>X</b> used for?                                                                                                    | , |
|   | (d)  |      | The picture on page 7 shows the <b>Page Setup</b> dialogue window in the DTP program.                                                                                                    |   |
|   |      | i)   | Which <b>menu</b> from the menu bar must you select to get to this dialogue box?                                                                                                    | , |

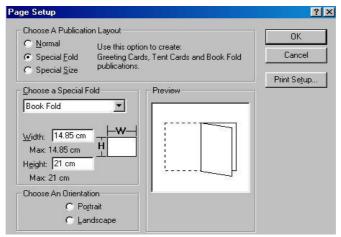

- ii) Write down the **name** of the button from the picture above, that you must click to **change the printer** you are going to use.
- iii) A **preview** of the chosen paper fold is also being shown in the picture above.
  - Has the paper orientation been set to Portrait or Landscape?
  - How many **folds** will the paper have?

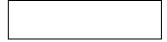

1

1

1

5 This question is on the **drawing (PowerPoint)** program.

The following is a picture that I have drawn using the Drawing toolbar of the program.

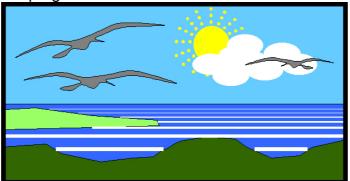

The labelled Drawing toolbar is given below. The diagram also shows the menus available after clicking the Draw button.

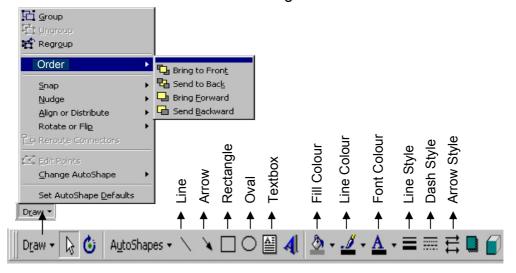

|            | Study the picture and the diagram of the toolbar given on page 7 and then answer the questions below.                                                    |
|------------|----------------------------------------------------------------------------------------------------|
| a)         | What is the name of the tool that I have used to draw the <b>border</b> around the picture?                                                              |
| ))         | Which tool did I use to give a <b>colour</b> to the sky?                                                                                                 |
| <b>c</b> ) | What is the name of the tool that I have used to draw the <b>shape of</b> the sun?                                                                       |
| d)         | Which key from the keyboard did I press to obtain a <b>perfect circle</b> for the sun?                                                                   |
| e)         | Write down the name of the tool that I had to use first to draw one of the <b>rays</b> of the sun.                                                       |
| f)         | After drawing one ray I then had to select a tool to convert the ray into a <b>broken line</b> . Which tool did I select?                                |
| g)         | What is the name of the tool that I have used to <b>colour</b> the horizontal lines (in the sea) white?                                                  |
| ۱)         | Write down the name of the tool that I had to use to change the <b>thickness</b> of the horizontal lines.                                                |
| )          | The cloud is made up of 6 circles. Which command did I use to collect them into one object?                                                              |
| j)         | Write down the name of the command that I used to <b>move</b> the cloud <b>on top</b> of the sun.                                                        |
| <b>k</b> ) | The <b>Rotate</b> or <b>Flip</b> command changes the direction of an object.  • Which of the two was used to <b>tilt</b> the bird through a small angle? |
|            | Which tool helped me to quickly place the bird facing the other way?                                                                                     |